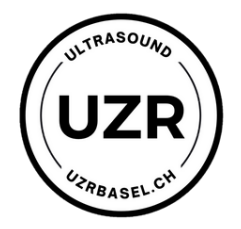

## RUFEN SIE FOLGENDE WEBSITE AUF:

## **HTTPS://DICOMVIEWER.NET/VIEWER**

ZIEHEN SIE DIE BILDER IN DEN ORDNER ODER LADEN SIE DEN GANZEN ORDNER HOCH

\* Falls Sie einen **Datenträger** erhalten haben, bitte nicht zurückschicken